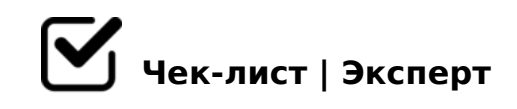

## **Чек-лист АТТ**

Дорогие наши и глубоко уважаемые администраторы, данный чек-лист мы создали для вас в качестве подсказки. Мы прекрасно знаем и понимаем какой объем работы и какое количество задач вы выполняете на протяжении всей рабочей смены. И чтобы вы могли себя всегда проверить, всё ли вы сделали или что-то забыли, представляем для вас "Чеклист АТТ"

## **Начало рабочего дня 9:45**

Это время необходимо для прихода, переодевания, включения мониторов, открытия смены и отправки отчетов. Если вы приходите в 10, это уже считается опозданием на 15 минут, что может вести к неприятным последствиям

Привести в порядок внешний вид *(волосы причесаны и убраны, одежда чистая и опрятная, бейджик)*

## **Открытие смены**

- Чекин в iiko
- Открытие смены в iiko
- Открытие смены в Jetti
- Включаем экраны телевизоров с меню *(если имеются)*

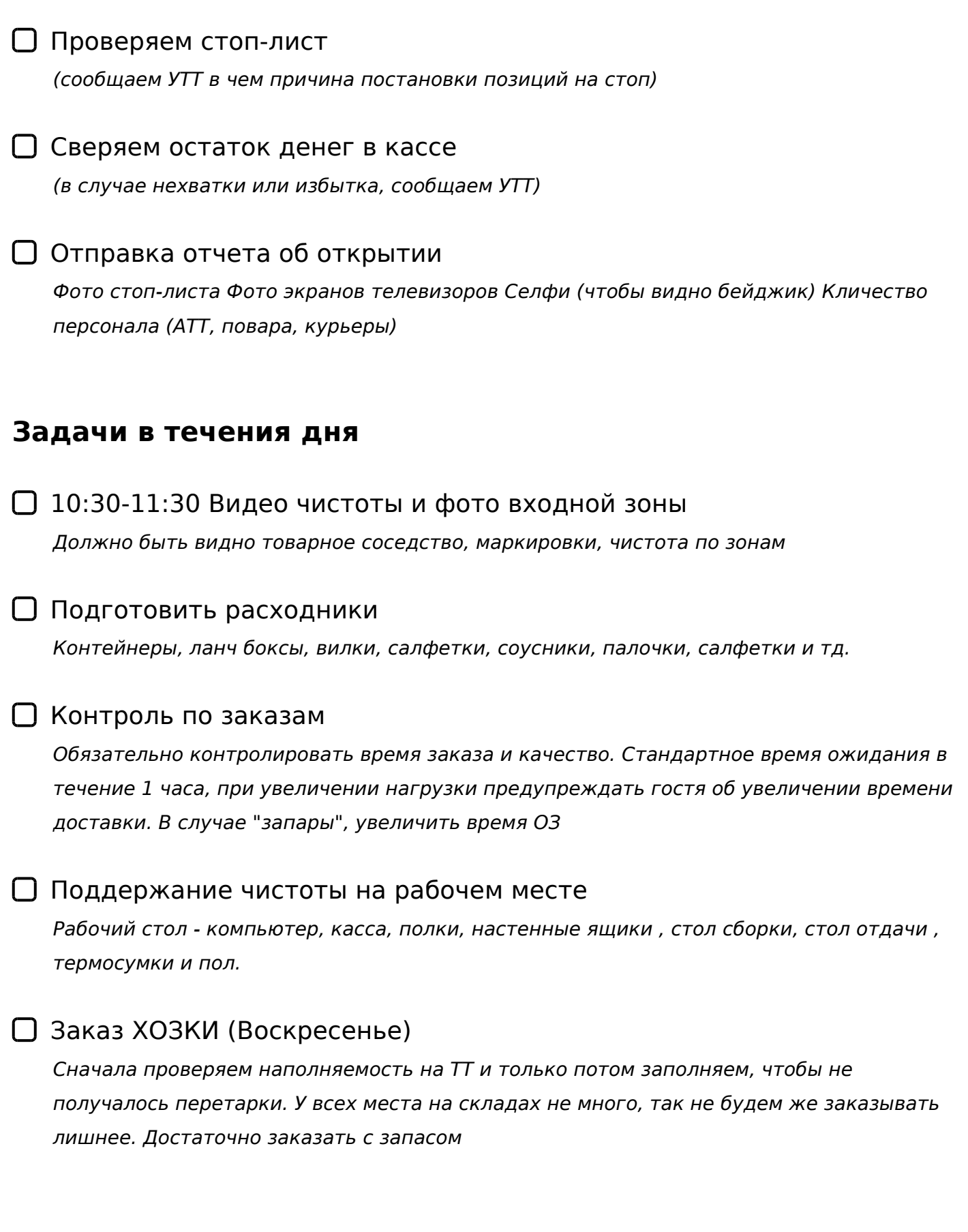

## **Закрытие смены**

Изъятия отправить УТТ, провести по кассе. Загрузить на гугл диск

0?>;=8BL ?> G5:C (CG8BK20O :>?59:8). !D>B>3@0D8@>20BL, GB>1 284=> 2A5 4>:C<5=BK. 03@C78BL 45=L 2 45=L

- $\Box$  0:;04=K5 8 @B?;0AB 703@C78BL =0 3C3; 48A: 03@C605BAO 45=L 2 45=L
- $\Box$  '5:8 B:@KB8O 8 0:@KB8O A<5= A 65BB8 8 9:> AD> 703@C78BL =0 3C3; 48A:

03@C78BL 2 :>=F5 A<5=K, 45=L 2 45=L

 $0$  0? > ; = 8 B L > B G 5 B = 0;8 7 "  $0?$  >: = O5BAO 2 : > = F5 A < 5 = K, 45 = L 2 45 = L

 $!>740=>$  A ?><>ILN >=;09= A5@28A0 '5:-;8 $|A|B|$ p $|s|$ :/ $|A|CB$ @ $|B|$ ists.expert

[:0: MB> C1@](https://checklists.expert/page/help#white-label)0BL?